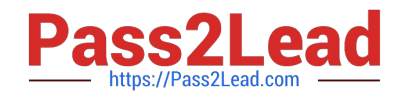

# **C2090-623Q&As**

IBM Cognos Analytics Administrator V11

# **Pass IBM C2090-623 Exam with 100% Guarantee**

Free Download Real Questions & Answers **PDF** and **VCE** file from:

**https://www.pass2lead.com/c2090-623.html**

100% Passing Guarantee 100% Money Back Assurance

Following Questions and Answers are all new published by IBM Official Exam Center

**C** Instant Download After Purchase

**83 100% Money Back Guarantee** 

365 Days Free Update

800,000+ Satisfied Customers  $\epsilon$  of

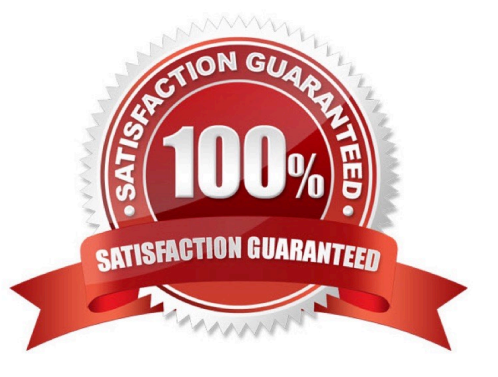

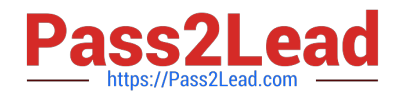

#### **QUESTION 1**

An administrator is performing tasks in the IBM Cognos Administration console. Which task can be performed on the Status > System page?

A. Enable and disable schedules to control resource utilization in the system.

B. Monitor upcoming activities, such as reports and jobs, to identify potential impact on system resources.

C. Stop and start individual services under the control of a dispatcher, such as the BatchReportService service.

D. Configure datasource connections so that reports can execute, query the datasource, and return a result set.

Correct Answer: B

The area: System, dispatcher, server, and service administration: is used to monitor system performance using system metrics and administer servers.

References: https://www.ibm.com/support/knowledgecenter/SSMR4U\_10.1.0/ com.ibm.swg.ba.cognos.ug\_cra.10.1.1.doc/c\_administrationtools.html

### **QUESTION 2**

A high user load and interactive reporting system on a distributed installation is throwing timeout error

messages.

How is this resolved?

A. Increase the JVM heap settings in IBM Cognos Configuration under Services.

B. Edit the install\_location/bin CQEConfig.xml and change the DB\_Connection\_Pool value to 120, save and restart the service.

C. Edit the install\_location/webapps/p2pd/WEB-INF/services reportservice.xml and increase the async\_wait\_timeout\_ms, save and restart the service.

D. Increase the number of Report Processes under IBM Cognos Administration on the Status tab under System, set properties to equal 2 times the number of total processor cores.

Correct Answer: C

Increase Asynchronous Timeout in High User Load Environments.

If you have a high user load (over 165 users) and interactive reports are running continuously in a

distributed installation, you may want to increase the asynchronous timeout setting to avoid getting error

messages. The default is 30000.

To resolve this problem, increase the wait timeout.

#### Procedure

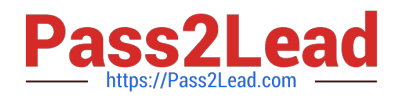

1.

Go to the following directory:

2.

install\_locationwebapps/p2pd/WEB-INF/services/.

3.

Open the reportservice.xml file in a text editor.

4.

Change the async wait timeout ms parameter to 120000.

5.

Save the file.

6.

Restart the service.

References: https://www.ibm.com/support/knowledgecenter/en/SSEP7J\_11.0.0/ com.ibm.swg.ba.cognos.inst\_cr\_winux.doc/t\_increaseforhighendload.html

# **QUESTION 3**

An administrator is attempting to import a backup of the entire Content Store into an existing Content

Store.

What is an instance of when an object will be kept by the default conflict resolution rule?

A. There are not any conflict resolution rules applied when importing the entire Content Store. All objects will be replaced.

B. When the object is OUTPUT, GRAPHIC or PAGE and the CM.DEPLOYMENTKEEPERREPORTOUTPUT parameter is set to True.

C. When the object is OUTPUT, GRAPHIC or PAGE and the CM.DEPLOYMENTUSERREPORTOUTPUT parameter is set to True.

D. When the object is CACHEOUTPUT, SESSION or REPORTCACHE, REPORTMETADATACACHE or DEPLOYMENTDETAIL.

Correct Answer: D

The default conflict resolution rule for deploying the entire content store is replace. Exceptions to the default conflict resolution rule are listed in the following table:

Object name: SESSION, CACHEOUTPUT, REPORTCACHE, REPORTMETADATACACHE, DEPLOYMENTDETAIL Conflict Resolution Rule: Keep

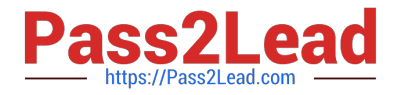

References: https://www.ibm.com/support/knowledgecenter/SSEP7J\_10.2.2/ com.ibm.swg.ba.cognos.ug\_cra.10.2.2.doc/ c\_ruleswhendeployingtheentirecontentstore.html#RulesWhenDeployingtheEntireContentStore

# **QUESTION 4**

An administrator wants to exclude Request level logging details from being captured. Which logging level must be set?

- A. Basic logging level
- B. Trace logging level
- C. Verbose logging level
- D. Request logging level is turned on by default

Correct Answer: A

The higher you set the logging level, the more it degrades system performance. Normally, you set the level to Minimal or Basic to collect errors, or to Request to collect errors and warnings.

Note: Report validation levels and logging levels Report validation level, Logging level Error: Minimal, Basic Warning: Request Key Transformation: Trace Information: Full

References: https://www.ibm.com/support/knowledgecenter/en/SSEP7J\_11.0.0/ com.ibm.swg.ba.cognos.ug\_cra.doc/c\_logginglevels.html

# **QUESTION 5**

What is the role of Cognos Access Manager (CAM)?

- A. To serve as the relational database that stores user data.
- B. To implement authentication, authorization, and encryption.
- C. To start all services that have been enabled and configured.
- D. To route requests from the gateway to local services for execution.

Correct Answer: B

Access Manager provides a centralized environment to define, store, and maintain security information for IBM Cognos business information applications. In one central location, you can set up and maintain secure user access to data, such as cubes and reports, that are created in other IBM Cognos applications. With Access Manager, you can also set up and maintain user signon information and auto-access privileges for the data sources and servers that contain the required data.

References: http://public.dhe.ibm.com/software/data/cognos/documentation/docs/en/accman/7.4mr4/ accessadm.pdf

[C2090-623 PDF Dumps](https://www.pass2lead.com/c2090-623.html) [C2090-623 Practice Test](https://www.pass2lead.com/c2090-623.html) [C2090-623 Braindumps](https://www.pass2lead.com/c2090-623.html)